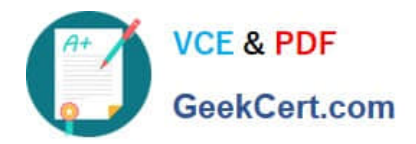

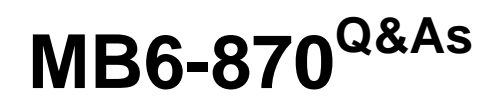

Microsoft Dynamics AX 2012 Trade and Logistics

# **Pass Microsoft MB6-870 Exam with 100% Guarantee**

Free Download Real Questions & Answers **PDF** and **VCE** file from:

**https://www.geekcert.com/MB6-870.html**

100% Passing Guarantee 100% Money Back Assurance

Following Questions and Answers are all new published by Microsoft Official Exam Center

**C** Instant Download After Purchase

**83 100% Money Back Guarantee** 

- 365 Days Free Update
- 800,000+ Satisfied Customers

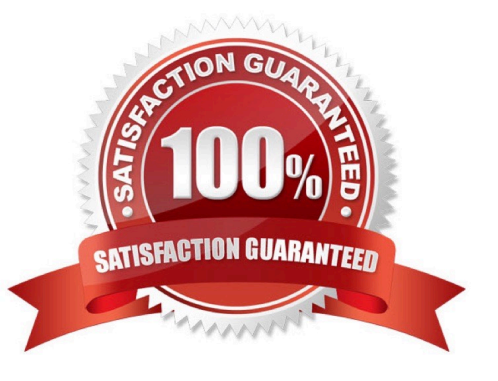

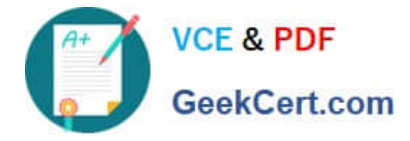

### **QUESTION 1**

In Microsoft Dynamics AX 2012, what is the result of clicking the Transfer to order button after running a bill of materials (BOM) calculation from a sales order?

- A. The cost prices of the sales order lines are updated.
- B. The sales price is transferred to the sales order lines.
- C. The BOM item is updated with the calculated cost price.
- D. The BOM components are updated with calculated cost prices.

Correct Answer: B

### **QUESTION 2**

In which Microsoft Dynamics AX 2012 form can you view individual commissions for a salesperson?

- A. Invoice journal
- B. Invoice lines
- C. Sales order lines
- D. Voucher lines
- Correct Answer: A

### **QUESTION 3**

In Microsoft Dynamics AX 2012, you have a new configurable bill of materials (BOM).

What must you do, and in what order, before this future BOM item can be sold?

A. Create the BOM item. Assign the item configurations and attach them to the previously created BOM. Approve and activate the BOM. Then create the sales order.

B. Create the BOM item and attach it to the previously created BOM. Approve and activate the BOM. Assign the item configurations. Then create the sales order.

C. Create the BOM item and attach it to the previously created BOM. Create the sales order. Approve and activate the BOM. Then assign the item configurations.

D. Create, approve, and activate the BOM item. Assign the item configurations and attach them to the previously created BOM. Then create the sales order.

Correct Answer: B

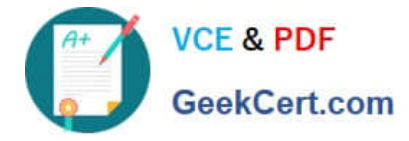

### **QUESTION 4**

In Microsoft Dynamics AX 2012, you define a product with the following base price information:

You select the Incl. in unit price check box. You enter a sales order line for the product with a sales quantity of three units.

What total net amount sales price does Microsoft Dynamics AX 2012 calculate for the sales order?

A. 60.00

B. 60.60

C. 62.00

D. 66.00

Correct Answer: B

### **QUESTION 5**

You are defining a configurable bill of materials (BOM) for a home projection system, item 1204.

In the configuration, the customer will first select one of two DVD players: item 1701 or item 1702. Then the customer will choose one of two projectors: item 1501 or item 1503. One of the DVD players, item 1701, is compatible with only one projector, item 1501. You need to configure the BOM for item 1204 to ensure that the customer can never choose a combination of item 1701 and item 1502 on the same sales order line.

In Microsoft Dynamics AX 2012, what should you do?

- A. Create a configuration rule for item 1701.
- B. Define a configuration route for item 1701.
- C. Define product attributes for item 1701 and item 1702.
- D. Create a configuration group for each compatible DVD player/projector combination.

Correct Answer: A

[MB6-870 PDF Dumps](https://www.geekcert.com/MB6-870.html) [MB6-870 VCE Dumps](https://www.geekcert.com/MB6-870.html) [MB6-870 Exam Questions](https://www.geekcert.com/MB6-870.html)

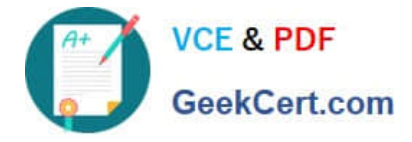

To Read the Whole Q&As, please purchase the Complete Version from Our website.

# **Try our product !**

100% Guaranteed Success 100% Money Back Guarantee 365 Days Free Update Instant Download After Purchase 24x7 Customer Support Average 99.9% Success Rate More than 800,000 Satisfied Customers Worldwide Multi-Platform capabilities - Windows, Mac, Android, iPhone, iPod, iPad, Kindle

We provide exam PDF and VCE of Cisco, Microsoft, IBM, CompTIA, Oracle and other IT Certifications. You can view Vendor list of All Certification Exams offered:

### https://www.geekcert.com/allproducts

## **Need Help**

Please provide as much detail as possible so we can best assist you. To update a previously submitted ticket:

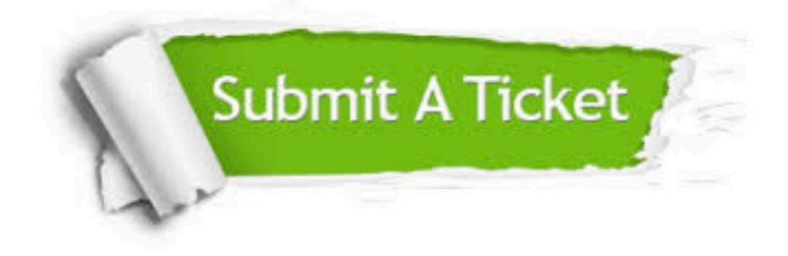

#### **One Year Free Update**

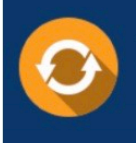

Free update is available within One fear after your purchase. After One Year, you will get 50% discounts for updating. And we are proud to .<br>poast a 24/7 efficient Customer upport system via Email

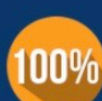

**Money Back Guarantee** 

To ensure that you are spending on quality products, we provide 100% money back guarantee for 30 days from the date of purchase

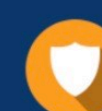

#### **Security & Privacy**

We respect customer privacy. We use McAfee's security service to provide you with utmost security for vour personal information & peace of mind.

Any charges made through this site will appear as Global Simulators Limited. All trademarks are the property of their respective owners. Copyright © geekcert, All Rights Reserved.